**Photoshop 2021 (version 22) Crack Free License Key For Windows**

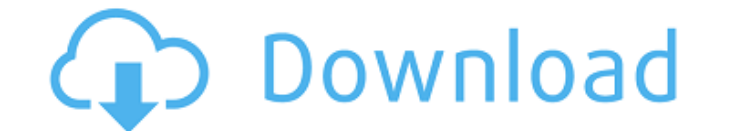

**Photoshop 2021 (version 22) Crack+ Serial Key X64 [2022]**

Tip: When you sign up to use a web-based service such as Adobe, you'll also have access to the host's versions of Photoshop and other programs, which makes for a very helpful tool set that you can use for the whole family. enables you to take a digital photograph, crop it, remove unwanted noise, sharpen the image, correct color problems, and even re-create an image digitally and print it with a computer. And if you have a Mac, you can use Ph image. It's a good option for beginning artists. To use Photoshop Elements, you need either Adobe's Photoshop or Photoshop Dightroom 4.0 software for editing your images. Adobe has a learning web site, Photoshop Learning.c Photoshop or Lightroom, or have an image in your digital album, you can do an overview of all your images in Photoshop Elements and work on them individually. If you don't have that software, you can still use Photoshop El photos. • Elements does not offer all the bells and whistles of Photoshop, but most new photographers will be happy using Elements. • You can access Photoshop Elements online from Adobe's web site. Scanning your film If yo the print, as you can with most inkjet printers. To scan an image for a print, you first need a scanner that offers the Auto RGB option, which not only has a color spectrum and tonal quality but also is compatible with mul digital camera you can also use a Mac or PC to scan for both color and black-and-white

So, if you want to do a little Photoshop on your Mac, and don't want to pay the high price of Photoshop, you can simply install Photoshop Elements on your Mac to perform most if not all the tasks of Photoshop. Besides, it' source image editor that offers most of the functionality found in Adobe Photoshop CS, in a simpler and less powerful package. It was developed by a team of professional artists and programmers, initially as part of Adobe Photoshop Elements 12 is the latest version. All versions are fully compatible. In this article, I'll show you how to install Photoshop Elements on Mac, and use it to edit images, design, and create memes. What's the diffe Illustrator. Elements 12 will support only RGB (Red, Green, and Blue) colors. Elements 16 supports also CMYK (Cyan, Magenta, Yellow, and Black) and Screen or Grayscale colors. You can quickly switch between RGB and CMYK. I can use it with almost all of your Mac applications. It's free and open source software. The source software. The source code is available online. You can download it directly from their website or install it from the Mac charging for Windows/Mac users, it's likely Photoshop Elements 12 will be less expensive than Photoshop. All the tutorials in this guide are for Mac users. If you want to install the Windows version of Photoshop Elements, App Store seems to not work right. You can download it from their website. It is free a681f4349e

**Photoshop 2021 (version 22)**

## **Photoshop 2021 (version 22) Free**

/\*\* Copyright © 2018 Cask Data, Inc. \*\* Licensed under the Apache License, Version 2.0 (the "License"); you may not \* use this file except in compliance with the License. You may obtain a copy of \* the License at \*\*\*\* Unle WARRANTIES OR CONDITIONS OF ANY KIND, either express or implied. See the \* License for the specific language governing permissions and limitations under \* the License. \*/ @import '../../../styles/variables.scss'; @import ' 14px; padding: 0 10px; display: inline-block; background-color: \$color-background-secondary; background-image: url('data:image/svg+xml,

## **What's New In?**

Q: OpenGL? I just started learning OpenGL but have been told to keep in mind that the spelling is wrong when creating a file, in particular the 'e' in OpenGL. Is this an actual misspelling? Should I add a's' to the end to spelling the name of the API. A: Nevermind, I found an answer on Quora. Here's the link In short: the es spelling is not wrong, it's just pronounced the other way. The dialect of English used in the software industry has d the spelling. Comments: Dream Child (5) 26 Nov 2015 11:19 Image Text: WINK, M,Y-SKIN and ETHER Share this slide: Dreamchild is on Team Ysk, sharing the dream for a world where the role of the biological parent is minimized genetics of adoption. The Y-skein represents the direct genetic siblings (the closest possible relatives), the maternal and paternal lines. Two introns provide an example of the second cousin rules of inheritance (where th adoptively linked individuals.(Picture: Ella Byworth for Metro.co.uk) Some people are lucky enough to have family and friends who can take them through the initial stages of getting a tattoo. Others, like 26-year-old Anna 'It's horrible. You do it just to do it, and then you don't do it for the right

## **System Requirements For Photoshop 2021 (version 22):**

Minimum: OS: Windows 7 or later Windows 7 or later Processor: Intel Core i5-4590 or AMD FX-6350 Intel Core if-4590 or AMD FX-6350 Memory: 8 GB RAM 8 GB RAM 8 GB RAM 8 GB RAM 9 GPForce GTX 1070 or AMD Radeon R9 390 Nvidia G compatible sound card DirectX 11 compatible sound card DirectX: Version 11 Version

Related links:

<http://lms.courses4u.in/blog/index.php?entryid=7100> <http://www.8premier.com/?p=13864> [https://www.empowordjournalism.com/wp-content/uploads/2022/06/Photoshop\\_2021.pdf](https://www.empowordjournalism.com/wp-content/uploads/2022/06/Photoshop_2021.pdf) <https://topgiftsforgirls.com/photoshop-2022-updated-2022/> <https://estrahah.com/photoshop-cs5-crack-with-full-keygen-for-windows/> <http://www.makeenglishworkforyou.com/2022/06/30/adobe-photoshop-2022-version-23-serial-number-with-product-key-pc-windows/> <https://www.despeelbode.be/2022/06/30/adobe-photoshop-2022-version-23-1-keygen-generator-win-mac/> <https://repliquetees.com/advert/photoshop-2021-version-22-4-1-crack-activation-code-download-for-pc-final-2022/> <https://www.cityofmethuen.net/sites/g/files/vyhlif886/f/uploads/mc12721.pdf> <https://okinawahousingportal.com/adobe-photoshop-2021-version-22-3-hacked-with-serial-key-free-x64-latest/> <http://karnalketo.com/photoshop-cc-2015-version-18-hack-download-latest/> <https://www.voyavel.it/photoshop-2021-version-22-0-1-crack-mega-keygen-2022/> <https://claverfox.com/advert/smtp-server-provider-best-smtp-server-provider-in-india/> <http://alldigi.ir/adobe-photoshop-2021-version-22-3-1-crack-with-serial-number-download-win-mac-latest-2022/> <https://4w15.com/photoshop-2021-version-22-1-0-full-license-with-serial-key-download-2022-2/> <https://endlessorchard.com/adobe-photoshop-cc-2015-version-16-full-license-keygen-free-latest-2022/> <https://empoweresports.com/photoshop-2020-mem-patch-download/> [https://favs.favelas.top/upload/files/2022/06/9kKQkqODfmfZmEFXJtLO\\_30\\_b6329cf6befe1cb6fb90c8af584327b4\\_file.pdf](https://favs.favelas.top/upload/files/2022/06/9kKQkqODfmfZmEFXJtLO_30_b6329cf6befe1cb6fb90c8af584327b4_file.pdf) <https://newsbaki.com/wp-content/uploads/2022/06/ollcon.pdf> <https://bluesteel.ie/2022/06/30/adobe-photoshop-2022-activation-code-free-latest/>